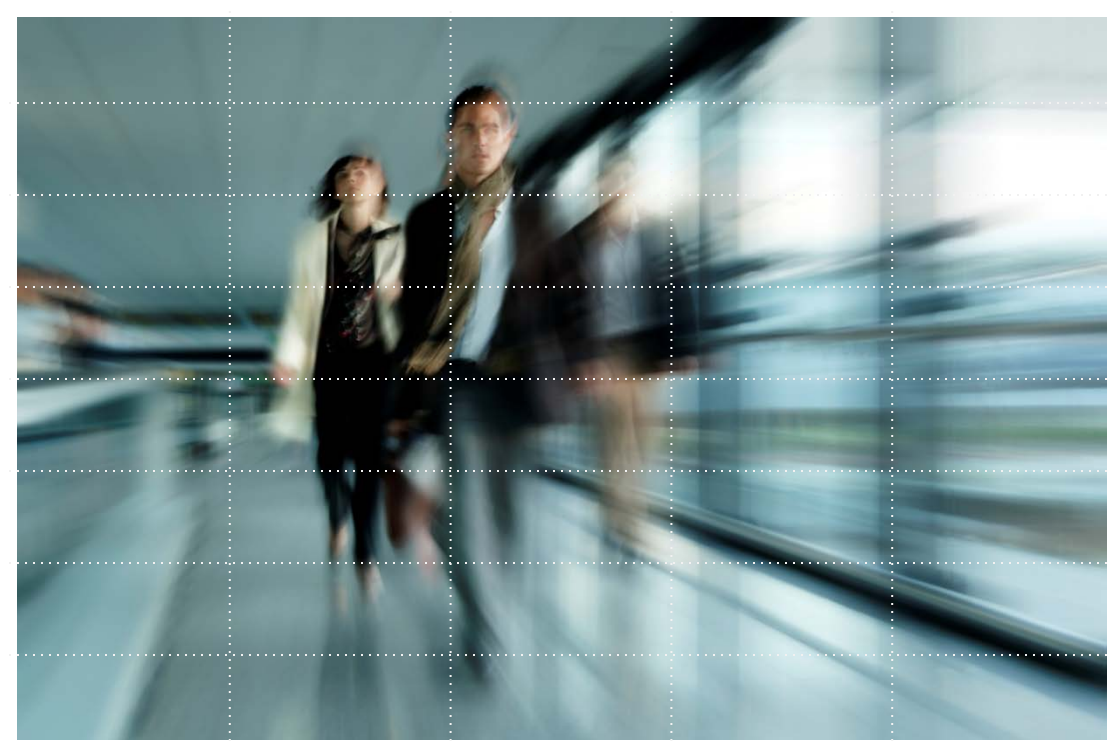

#### **Conférences de l'ASIQ 10 février 2010**

**Victrix 4 secteurs d'intervention Privilégiés**

Sécurité Solutions Applicatives Solutions d'Infrastructure Réseaux &Télécommunication

**Patrick Chevalier CISSP, CISA, CSSLP, GIAC GSEC, CEH, SEC+**

**Conseiller senior en sécurité pchevalier@victrix.ca**

### **Les failles de logique dans les applications Web**

**Identification et exploitation** 

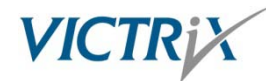

# Qui suis-je ?

- **Patrick Chevalier, CISSP, CISA, CSSLP, GIAC, CEH**
- Conseiller en sécurité de l'information
- Plus de dix (10) ans d'expérience en sécurité
- Membre de l'OWASP et de l'ISACA
- Deux (2) principaux domaines de spécialisation :
	- Audit et tests d'intrusion (applications, systèmes, infra)
	- Sécurité applicative et développement sécuritaire
- **Formateur en sécurité applicative**

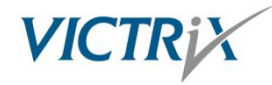

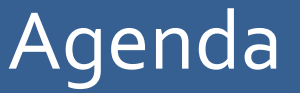

- Objectifs de la présentation
- Introduction et mise en contexte
- Qu'est-ce que la logique d'affaires ?
- **Failles techniques vs. Failles de logique**
- Exemples et explications
- Réduction des risques
- Période de questions

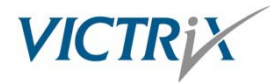

- Vous sensibiliser aux problèmes affectant la sécurité des applications et des sites Web
- Démontrer les différences fondamentales entre les « failles techniques » et les « failles de logique » à l'aide d'exemple concret
- **FIOUT ALASE 19 IN 2018 19 IN 2018 19 IN 2018 19 IN 2019 10:41 10:42 10:43 10:43 10:43 10:43 10:43 10:43 10:43 10:43 10:43 10:43 10:43 10:43 10:43 10:43 10:43 10:43 10:43 10:43 10:43 10:43 10:43 10:43 10:43 10:43 10:43 10:** générales permettant de minimiser les risques

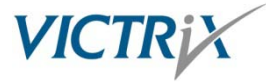

## Le « application security gap »

**Constat :** Très peu de professionnels de la sécurité possèdent des connaissances en développement et inversement, très peu de développeurs possèdent des connaissances en sécurité.

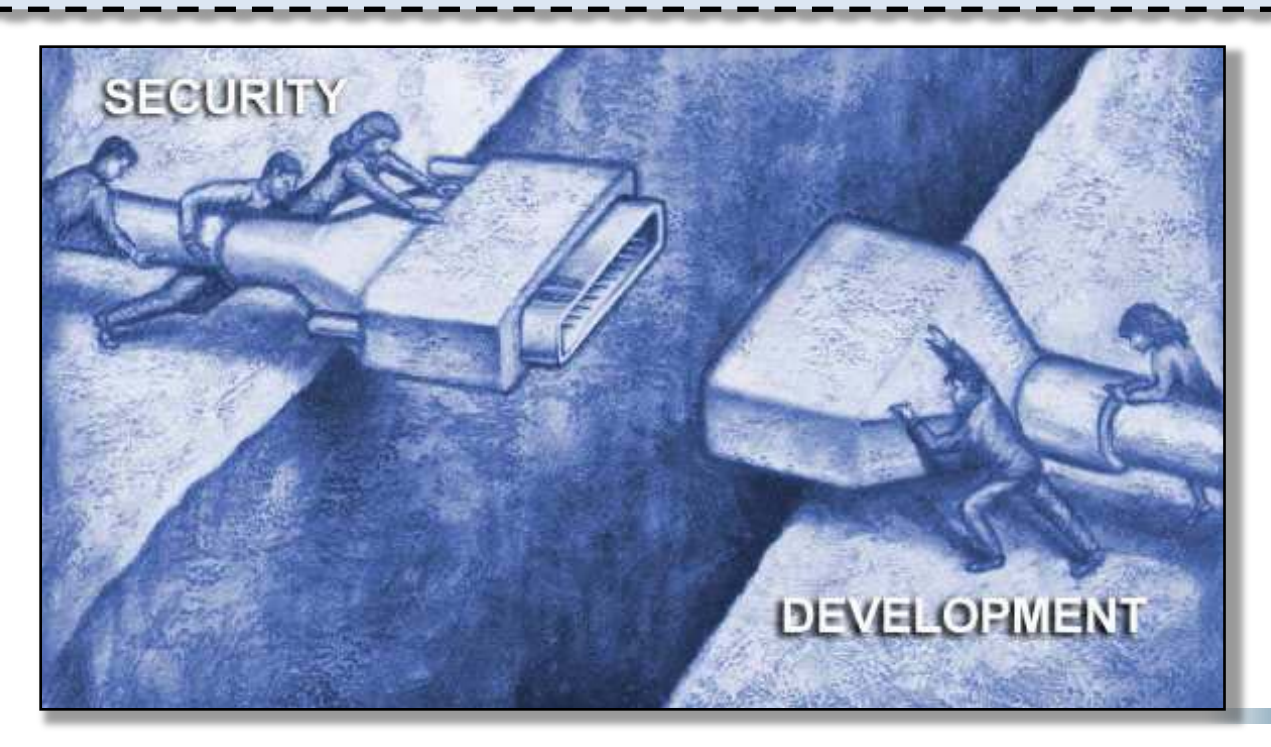

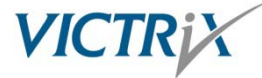

### Vulnérabilités au niveau des applications Web

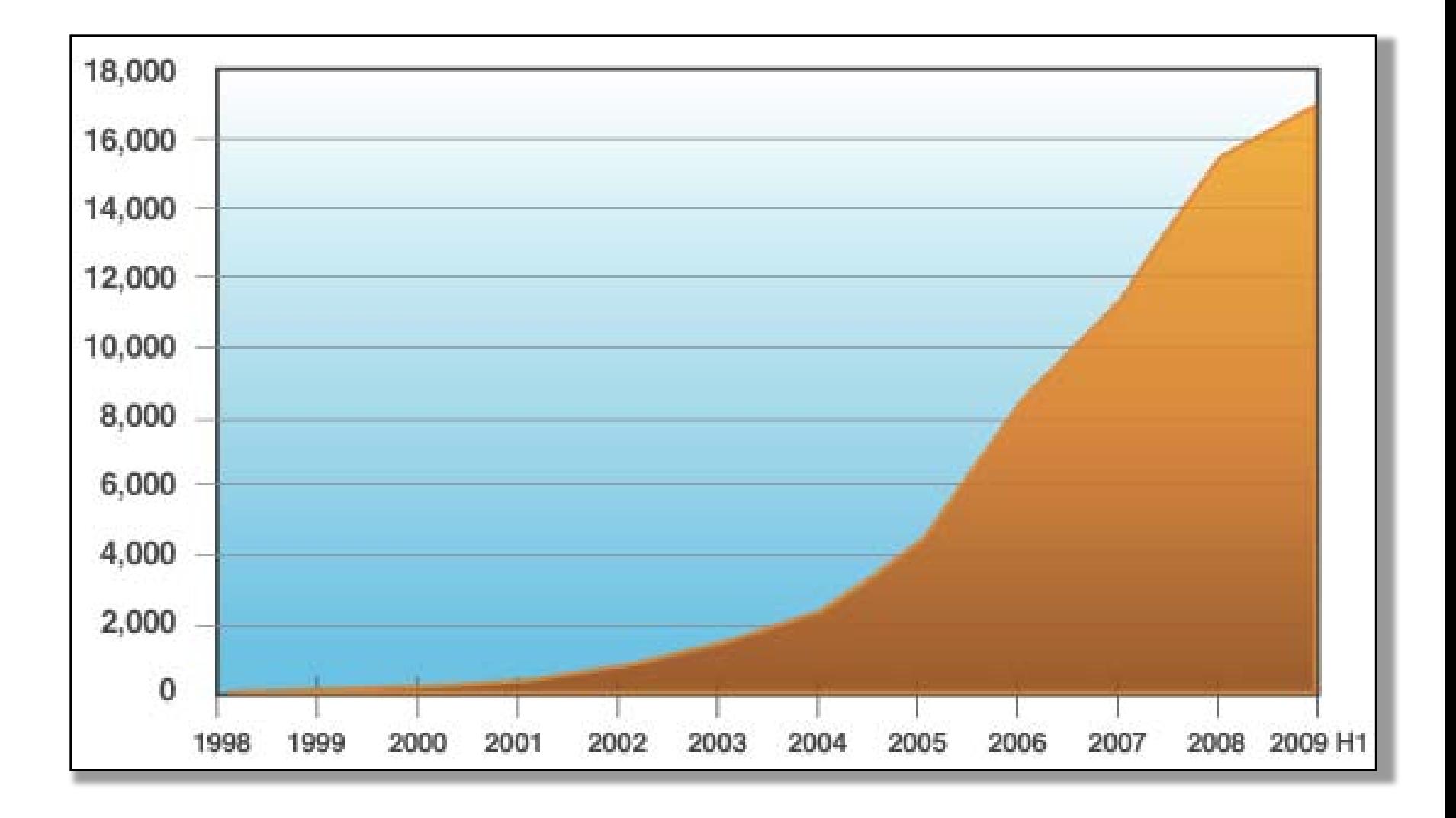

**VICTRi** 

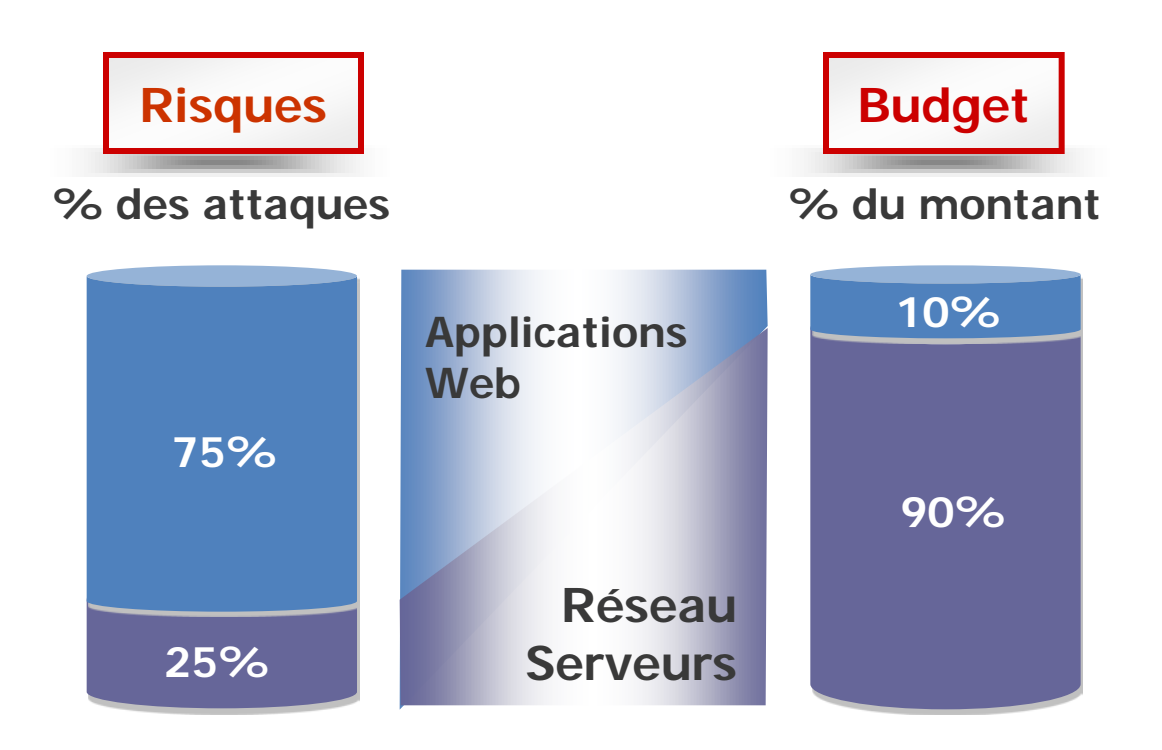

**"***75% of All Attacks on Information Security are Directed to the Web Application Layer"* **(Source : Gartner)**

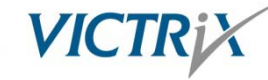

### Le talon d'Achille de la sécurité

### **InformationWeek** Web Applications: Achilles' Heel Of Corporate Security

Feb 2009

Custom-built software is more likely to garner an online attack and less likely to be disclosed in bug reports, IBM reveals.

Last year, 55% of all the computer security vulnerabilities disclosed affected Web applications, and 74% of these had no patch.

So says IBM in its 2008 X-Force Trend and Risk report, released Monday, which paints a dire picture of online computer security.

More Security InsightsWhite PapersSimplifying Network Security with a Single Source Provider Federal CTO Agenda: The Industry's Advice to President Obama WebcastsGone in 6.0 Seconds: Protecting Laptops and Data from Theft Why Bad Security Breaches Keep Happening To Good Organizations ReportsCybersecurity Balancing Act Take It From The Top Videos

SonicWall VP touts rapid growth of networking and security sectors as driving strong activity at Interop. "Certain types of corporate applications, namely custom-built software like Web applications, remain a highly profitable and inexpensive target for criminal attackers," the report states. "The sheer number of new vulnerabilities, the majority of which have no available patch, coupled with the hundreds of thousands of custom Web applications that are also vulnerable (but never subject to a vulnerability disclosure, much less a patch), continue to be the Achilles' heel of corporate security."

The risk IBM (NYSE: IBM) sees is that as legitimate sites become compromised, customer trust becomes collateral damage.

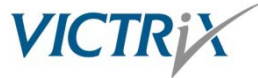

### Qu'est-ce que la logique d'affaires ?

La « **logique d'affaires »** est un terme généralement utilisé pour décrire les aspects fonctionnels (règles d'affaires, politiques d'affaires et « workflows » ) qui gèrent les échanges d'informations entre une source de données (ex: base de données, annuaire d'entreprise) et l'interface utilisateur.

Source: [http://en.wikipedia.org/wiki/Business\\_logic](http://en.wikipedia.org/wiki/Business_logic)

# Les failles de logique (1)

- **Toute application ou site Web est potentiellement** vulnérable
	- …d'une façon qui lui est propre !
	- □ …le nombre de variations est infini !
- Souvent présentes au niveau de fonctionnalités critiques, ex:
	- Authentification et autorisation,
	- □ Gestion de session et récupération de mots de passe
	- **Paiement et transaction en ligne**

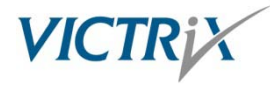

## Les failles de logique (2)

- Avec la complexification des applications, les failles de ce type sont de plus en plus fréquentes
	- «Web 2.0 », fonctionnalités AJAX, etc.
- Autres problèmes…
	- Les outils d'analyse de vulnérabilités sont incapables de les identifier
	- Les systèmes de détection d'intrusion (IDS) ne les détectent pas
	- □ Les pare-feu applicatifs (WAF) ne les bloquent pas

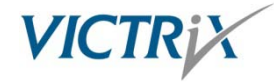

## Faille technique vs. Faille de logique

### **24 classes de vulnérabilités du WASC**

### **Analyse manuelle**

### **Failles de logique**

- **Authentification**
	- **Brute-Force**
	- Authentification insuffisante
	- Énumération et force brute
- **Autorisation et contrôle d'accès**
	- **Prédiction de session**
	- Autorisation insuffisante
	- **Expiration de session insuffisante**
	- **Fixation de session**
- **Logique applicative**
	- Abus de fonctionnalités
	- Déni de service
	- «Antiautomatisation » insuffisante
	- Processus de validation insuffisant

### **Analyse automatisée (scanneur)**

### **Failles techniques**

- **Exécution de commande**
	- Débordement de Tampon
	- « Format String » attack
	- **LDAP** Injection
	- Exécution de commande OS
	- Injection SQL
	- « Server-Side include » (SSI)
	- $\blacksquare$  Injection Xpath
- **Divulgation d'information**
	- **Indexation de répertoire**
	- **Fuite d'information**
	- « Directory Traversal »
	- **Location de ressource prédictible**
- **Côté-Client**
	- Spoofing de contenu
	- **Entity Cross-site Scripting**

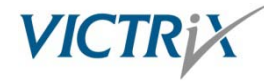

### Faille technique vs. Faille de logique

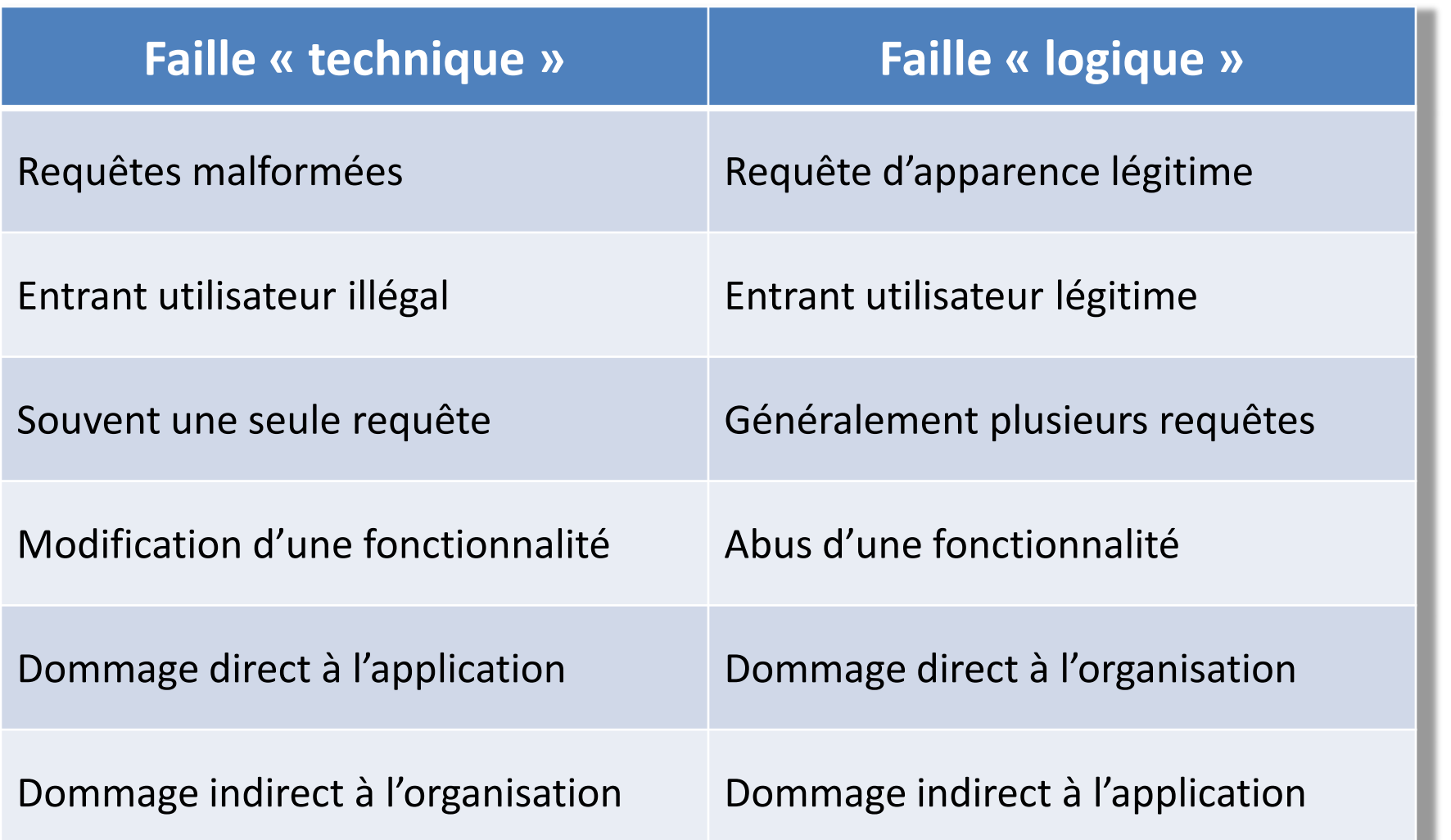

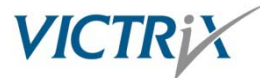

# Les failles de logique (2)

- Difficile à identifier lors de l'assurance qualité
	- traditionnellement, l'assurance qualité valide le comportement « normal » d'utilisateur et de l'application
- Nécessite une compréhension intime du fonctionnement et de la logique de l'application
	- Contrairement aux failles techniques, la majorité des failles de logiques sont hors de portée des outils d'analyses automatisés.
	- L'outil automatisé n'est pas en mesure de comprendre la logique d'une application, il ne voit qu'une simple série de formulaires et de paramètres.
- Ne nécessite pas nécessairement une compréhension des aspects technologiques
	- Souvent, une simple permutation ou modification manuelle de la valeur d'une variable clé est nécessaire
- L'exploitation nécessite généralement d'automatiser certaines requêtes ou processus

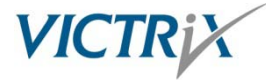

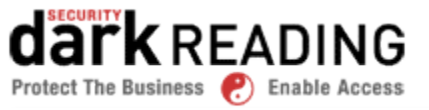

### Flaw In Sears Website Left Database Open To Attack

Business-logic flaw in Sears.com Web application could have let hackers brute-force attack the retailer's gift card database Sep 01, 2009 | 03:49 PM

A newly discovered vulnerability on Sears.com could have allowed attackers to raid the retail giant's gift card database.

Alex Firmani, owner of Merge Design and a researcher, this week revealed a major security hole on Sears.com that could allow an attacker to easily steal valid gift cards -- a heist he estimates could be worth millions of dollars. Firmani says he alerted Sears about the flaw, and that Sears has since "plugged" the hole by removing the feature that let customers verify and check their gift-card balances.

The vulnerability was a business logic flaw in a Web application that handles gift card account inquiries; Firmani was able to stage a brute-force attack that could grab all valid, active Sears and Kmart gift cards from the company's database.

Firmani says the site wasn't auditing verification requests, which allowed him to verify gift card and PIN combinations using a homegrown PHP script that automatically submitted the requests. "I wrote a PHP script to hammer their verification server. It happily replied with thousands of verification responses per minute," he says.

The Sears application relied on client-side cookies to halt brute-force verification attempts, which Firmani says wasn't effective. "They should know where the verification requests come from, log them all, and be able to disable the verifications when they have a malicious attack," he says. "It doesn't appear to me that they had any server-side control over how many verifications were done."

…brute -force attack the retailer's database …

…Heist could be worth millions of dollars…

…Business logic flaw in a web application that handles gift cards accounts …

…wrote a script to hammer their verification server…

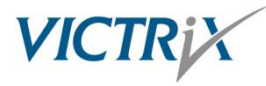

# Exemple récent

# WORBD

### Man Allegedly Bilks E-trade, Schwab of \$50,000 by Collecting Lots of Free 'Micro-Deposits'

By Kevin Poulsen May 27, 2008

A California man has been indicted for an inventive scheme that allegedly siphoned \$50,000 from online brokerage houses E-trade and Schwab.com in six months - a few pennies at a time.

Michael Largent, 22, of Plumas Lake, California, allegedly exploited a loophole in a common procedure both companies follow when a customer links his brokerage account to a bank account for the first time. To verify that the account number and routing information is correct, the brokerages automatically send small "micro-deposits" of between two cents to one dollar to the account, and ask the customer to verify that they've received it.

Michael Largent allegedly used a script to open 58,000 online brokerage accounts in the names of cartoon characters, and other aliases.

Hank Hill courtesy Fox Broadcasting Largent allegedly used an automated script to open 58,000 online brokerage accounts, linking each of them to a handful of online bank accounts, and accumulating thousands of dollars in micro-deposits.

I know it's only May, but I think the competition for Threat Level's Caper of the Year award is over.

Largent's script allegedly used fake names, addresses and Social Security numbers for the brokerage accounts. Largent allegedly favored cartoon characters for the names, including Johnny Blaze, King of the Hill patriarch Hank Hill, and Rusty Shackelford. That last name is doubly-fake - it's the alias commonly used by the paranoid exterminator Dale Gribble on King of the Hill.

…siphoned 50,000\$ from online brokerage houses…

…used a script to open 58,000 accounts…

…favored cartoon characters for the names…

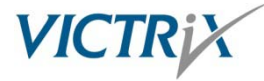

- **Client:** Courtier en assurances
- **Catégorie:** Abus de fonctionnalité / Fuite d'information
- Le formulaire d'authentification de l'Extranet utilisé par un grand nombre de représentants renvoie un message différent en fonction de différentes conditions:
	- **Utilisateur connu: « Votre mot de passe est incorrect »**
	- Utilisateur inconnu:« Nom d'utilisateur invalide »
- Des variations étaient également présentes dans le format de la page HTML.

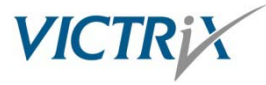

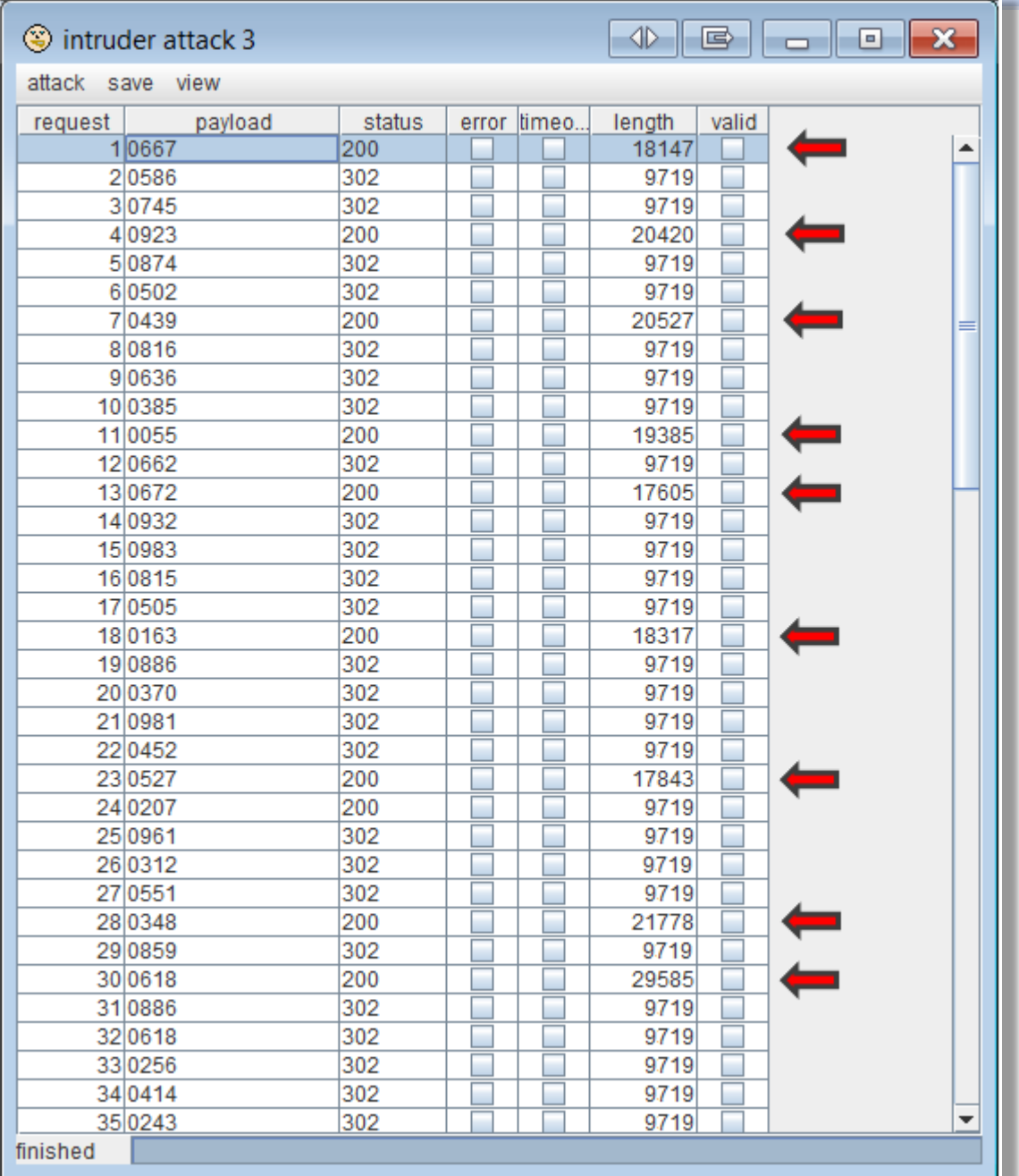

En analysant les réponses retournées par le serveur Web, l'attaquant est en mesure d'utiliser cette information afin d'énumérer les comptes utilisateurs valides présents au niveau de l'application

Identification de plus de **300 comptes** utilisateurs

Une simple attaque de dictionnaire sur les comptes identifiés nous a permis d'**accéder à plus de 50 comptes.**

![](_page_17_Picture_4.jpeg)

- **Client:** Ministère
- **Catégorie:** Abus de la fonctionnalité (gestion des sessions)
- L'application web utilise un algorithme de génération de session utilisateur développé à l'interne, un jeton de session type est représenté comme suit:
	- **11330%3B08%2D08%2D25+16%3A12%3B%3B%3B2**
- Notez la présence de caractères hexadécimaux (indiqué par %) qui une fois décodés, nous ont permis d'obtenir ce résultat :
	- **11330;08-08-25+16:12;;;2**

![](_page_18_Picture_7.jpeg)

- Le jeton de session est constitué de trois parties distinctes:
	- 1. Séquence numérique incrémentielle correspondant au numéro de session
	- 2. Date et heure auxquelles fut émis le jeton de session
	- 3. Valeur numérique inconnue pouvant prendre une valeur limitée
- Côté serveur, les sessions sont configurées pour expirer après un délai de 48 heures.
- Un grand nombre de sessions utilisateurs sont initiées entre 8:00 et 9:00 AM…

![](_page_19_Picture_7.jpeg)

### **Génération des cookies et validation à l'aide d'un script automatisé (Perl LWP):** Script automations, script automations, script automations, script automations,

root@bt: /pentest Session valide: 6319%3B08%2D08%2D25+07%3A54%3B%3B%3B2 HTTP/1.1 200 OK Session valide: 6523%3B08%2D08%2D25+07%3A56%3B%3B%3B2 HTTP/1.1 200 OK Session valide: 6690%3B08%2D08%2D25+08%3A03%3B%3B%3B2 HTTP/1.1 200 OK Session valide: 6703%3B08%2D08%2D25+08%3A08%3B%3B%3B2 HTTP/1.1 200 OK Session valide: 6813%3B08%2D08%2D25+08%3A08%3B%3B%3B2 HTTP/1.1 200 OK Session valide: 6953%3B08%2D08%2D25+08%3A11%3B%3B%3B2 HTTP/1.1 200 OK Session valide: 7114%3B08%2D08%2D25+08%3A15%3B%3B%3B2 HTTP/1.1 200 OK Session valide: 7142%3B08%2D08%2D25+08%3A17%3B%3B%3B2 HTTP/1.1 200 OK Session valide: 7251%3B08%2D08%2D25+08%3A27%3B%3B%3B2 HTTP/1.1 200 OK Session valide: 7457%3B08%2D08%2D25+08%3A32%3B%3B%3B2 HTTP/1.1 200 OK Session valide: 7658%3B08%2D08%2D25+08%3A32%3B%3B%3B2 HTTP/1.1 200 OK Session valide: 7859%3B08%2D08%2D25+08%3A35%3B%3B%3B2 HTTP/1.1 200 OK Session valide: 8260%3B08%2D08%2D25+08%3A36%3B%3B%3B2 HTTP/1.1 200 OK Session valide: 8460%3B08%2D08%2D25+08%3A37%3B%3B%3B2

l'attaquant est en mesure de créer une liste de valeurs de cookie potentiellement attribué à d'autres utilisateurs au cours d'une période fixe.

Utilisation d'un script automatisé afin de vérifier la validité des cookies en analysant les réponses retournées par le serveur Web (Code 200 pour une session valide et Code 302 pour une session invalide).

Cette opération nous a permis d'**accéder à plus de 10 sessions** utilisateurs**.**

![](_page_20_Picture_5.jpeg)

- **Client:** Institution financière
- **Catégorie:** Abus de fonctionnalité (récupération de mot de passe)
- Formulaire de changement de mot de passe classique, les administrateurs disposaient également d'une fonctionnalité leur permettant d'effectuer un reset de tout les comptes utilisateurs, et ce, sans disposer du mot de passe.
- Les deux fonctionnalités étaient présentes au niveau du même script, voici le pseudo-code:

```
String UserPassword = request.getParameter("UserPassword");
if (UserPassword == null) {
    message("Aucun mot de passe spécifié, accès administrateur");
    return true;
} 
else {
    message("Verification du mot de passe existant");
...
```
Requête de changement de mot de passe typique:

![](_page_22_Picture_35.jpeg)

 L'attaquant est en mesure d'intercepter la requête et de la modifier manuellement… il suffit de supprimer le paramètre:

![](_page_22_Picture_36.jpeg)

 Aucun contrôle ne valide si l'utilisateur effectuant la requête dispose réellement des privilèges administrateurs

- **Client:** Détaillant en ligne
- **Catégorie:** Abus de fonctionnalité (processus de paiement)
- Site web transactionnel, offre la possibilité d'effectuer des commandes en ligne, opération effectuée en quatre étapes:
	- 1. Parcoure du catalogue et ajout d'items au panier de l'utilisateur
	- 2. Confirmation des items au panier (type et quantité)
	- 3. Saisie des informations de paiements (numéro de carte de crédit)
	- 4. Saisie de l'adresse de livraison et confirmation de la commande
- **L'hypothèse:** Les utilisateurs sont forcés de respecter l'ordre logique des étapes proposées par le site web.

![](_page_23_Picture_9.jpeg)

- **L'attaque:** Puisqu'il contrôle chaque requête effectuée à l'application, l'utilisateur est en mesure de passer directement de l'étape #2 à l'étape #4…
	- 1. Parcoure du catalogue et ajout d'items au panier de l'utilisateur
	- 2. Confirmation des items au panier (type et quantité)
	- 3. Saisie des informations de paiements (numéro de carte de crédit)
	- 4. Saisie de l'adresse de livraison et confirmation de la commande

Votre commande a bien été enregistrée.

Merci d'avoir choisi XXX pour l'achat de vos XXX professionnels et techniques. Votre commande a été enregistrée sous le numéro XXX.

Un message e-mail de confirmation a aussi été envoyé …

![](_page_24_Picture_9.jpeg)

### Autres exemples…

### **Autres exemples:**

- Modifier son ID utilisateur permet d'effectuer des actions sous une autre identité
- Contournement des contrôles d'accès en appelant directement les fonctionnalités JavaScript (AJAX)
- Modifier le ID de facture permet de consulter les données des autres utilisateurs
- Modifier l'en-tête « Referer » permet de contourner l'authentification et d'accéder directement à la section « privée » d'un site
- Modifier manuellement le montant d'un item permet d'obtenir un rabais

![](_page_25_Picture_7.jpeg)

- L'identification des failles de logique n'est pas une tâche simple
	- □ Contrairement aux failles techniques, il n'y a pas de « patterns » spécifiques
	- □ Les outils d'analyses automatisés sont pratiquement inefficaces
	- Nécessite une compréhension intime du fonctionnement de l'application et de la logique d'affaires
- Les contrôles de sécurité traditionnels sont inefficaces
- L'exploitation des failles de logique a souvent un impact de sécurité très important, voir critique

![](_page_26_Picture_7.jpeg)

## Identifier les failles de logique

- **Utilisation du « OWASP TestingGuide » (OWASP-BL-001), ex:**
- **Usurper d'autres utilisateurs** (Modification manuelle de paramètres spécifiques (ID d'utilisateur, nom d'utilisateur, ID de session, chemin d'accès, valeur des cookies, question secrète, etc.)
- **Modifier des valeurs spécifiques** (Modification manuelle de paramètres spécifiques (Prix de produit, carte de crédit de test, numéro de compte, date d'expiration, etc.)
- **Inverser certains champs** (Compte utilisateur, adresse courriel, date de transfert, compte d'origine et de destination.
- **Obtenir des informations sensibles** (Chemin d'accès spécifique, ID de session, numéro de requête, numéro de transaction, etc.
- **Contourner les mécanismes d'authentification et d'autorisation**  (Requête directe aux fonctionnalités, exploitation des requêtes asynchrones, modification des en-têtes « Referer », manipulation des cookies, etc

![](_page_27_Picture_7.jpeg)

### Recommandations pour prévenir les failles de logiques

- Utiliser des méthodes éprouvées pour les fonctionnalités sensibles (ex: authentification, autorisation, chiffrement, etc.)
- Valider l'interaction humaine et utiliser des mécanismes antiautomatisation (ex: utilisation de « CAPTCHA »)
- Ne jamais faire confiance aux données provenant des utilisateurs
- Adhérer aux principes de « défense en profondeur » (ex: validation à différent niveau)
- Éviter l'utilisation de séquences incrémentielles (paramètres, sessions, URL's, # de commande, etc.)
- Éviter la sécurité par l'obscurité
- Assurez-vous que les numéros générés aléatoirement le soient vraiment
- Bien évaluer les implications de sécurité avant d'ajouter ou modifier une composante applicative

![](_page_28_Picture_9.jpeg)

- Formation et sensibilisation des développeurs aux problèmes de sécurité !
- Tester, valider, vérifier !
	- Avant la mise en production
	- Annuellement
	- □ Lors de modifications majeures
- Intégration de la sécurité aux différentes étapes du cycle de développement, ex:
	- <sup>n</sup> Lors du design
	- Lors du développement
	- □ Lors de la maintenance évolutive
- Intégration de critères de sécurité au niveau des appels d'offres (responsabiliser les fournisseurs)

![](_page_29_Picture_11.jpeg)

## Références

- OWASP Business logic vulnerability
	- **[http://www.owasp.org/index.php/Business\\_logic\\_vulnerability](http://www.owasp.org/index.php/Business_logic_vulnerability)**
- **OWASP Testing for business logic (OWASP-BL-001)** 
	- □ [http://www.owasp.org/index.php/Testing\\_for\\_business\\_logic\\_\(OWASP-BL-001\)](http://www.owasp.org/index.php/Testing_for_business_logic_(OWASP-BL-001))
- WhiteHatSec Seven Business Logic Flaws That Put Your Website At Risk
	- [http://www.whitehatsec.com/home/assets/WP\\_bizlogic092407.pdf](http://www.whitehatsec.com/home/assets/WP_bizlogic092407.pdf)
- ACSAC Designing a Secure Framework Method for Business Application Logic Integrity in e-Commerce Systems
	- <u><http://www.acsac.org/2008/program/wip/></u>

![](_page_30_Picture_9.jpeg)

![](_page_30_Picture_10.jpeg)

![](_page_30_Picture_11.jpeg)

![](_page_30_Picture_12.jpeg)

![](_page_30_Picture_13.jpeg)

Sverre H. Huseby

![](_page_30_Picture_14.jpeg)

# Questions ?

# **Merci !**

- *Patrick Chevalier*
- 418.573.7979
- **Proprietalier@victrix.ca**

![](_page_31_Picture_5.jpeg)

![](_page_31_Picture_6.jpeg)

![](_page_32_Picture_0.jpeg)